$\pmb{\times}$ 

Mestranda em Biologia (Genética), Departamento de Genética e Biologia Evolutiva da USP

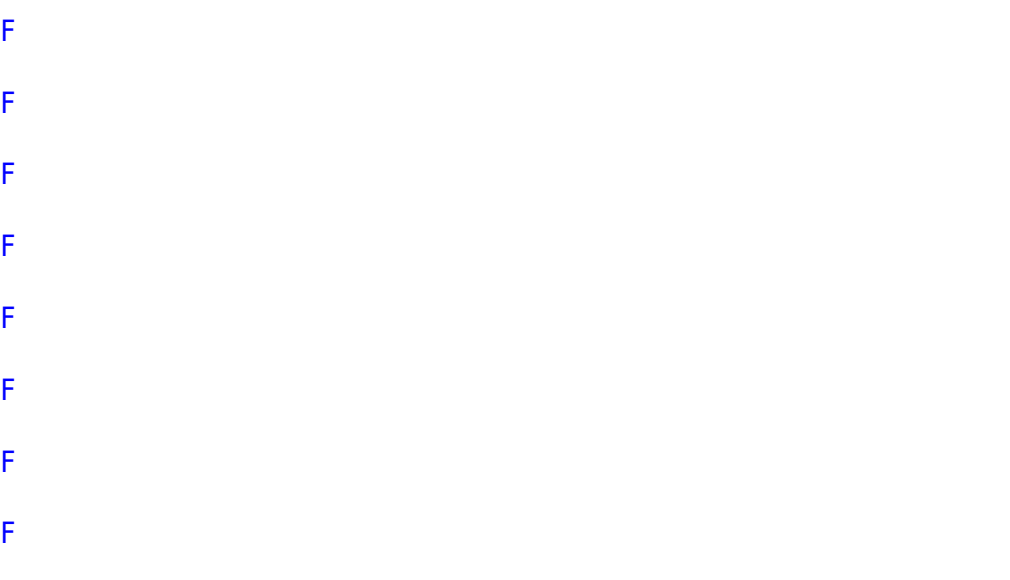

PROJETO DE MESTRADO: isolar e genotipar microssatélites de ararinha-azul (Cyanopsitta spixii), uma ave endêmica do nordeste brasileiro e considerada extinta na natureza. Espera-se identificar os indivíduos com menor similaridade genética para indicar melhores pares reprodutivos em cativeiro, evitando o efeito da endogamia e a perda de diversidade genética.

## PLANO A

Objetivo: Criar uma função que escolha os melhores casais reprodutivos ao cruzar os dados, tendo em vista, o maior índice de heterozigose (menor compartilhamento de alelos) com a menor similaridade genética, e, preferencialmente em indivíduos presentes no mesmo local (cativeiro) e com registros de sucesso reprodutivo! Justificativa: psitacídeos em geral apresentam comportamento de forte preferência individual por parceiros e há aves fisicamente impossibilitadas de se reproduzir, o que nem sempre permite estabelecer os melhores pareamentos genéticos. Além disso, o Instituto Chico Mendes de conservação da biodiversidade (ICMBio) escolhe os pareamentos que serão realizados de acordo não somente com os dados genéticos, mas também seguindo recomendações clínicas e comportamentais. Essa função será útil para outros aconselhamentos de reproduções em cativeiro! Metodologia: os dados de similaridade simples e índice r serão retirados do programa Relatedness em forma de matriz; outra matriz deve ser feita para identificar casais que tiveram ou não filhotes ou que não foram testados, e ainda dados sobre presença ou não no mesmo cativeiro e se está em condições ou não de se reproduzir!

## PLANO B

Fazer uma função para identificar microssatélites em uma sequencia compactada no software R. Utilizar o pacote "adegenet" que compacta os dados de sequencia de DNA, reduzindo o espaço ocupado na memória RAM. Existem funções para identificar SNPs, mas não sei se há para identificar microssatélites, que são regiões com repetições em tandem.

## **Comentários da proposta (Leo)**

As duas propostas soam interessante. A primeira poderia ser simplificada inicialmente, por exemplo, comparando somente duas matrizes (uma de similaridade genética e outra de distância entre os indivíduos). Você poderia tentar fazer, por exemplo, uma função que te retorne pareamentos preferenciais baseados na menor distância e menor similaridade genética entre o casal. Enfim, sugiro simplificar um pouco para a proposta final, e depois você pode ir adicionando complexidade (mais matrizes) e critérios/variáveis para entrar na escolha dos parceiros.

A segunda proposta também parece factível e útil. Entretanto, deves definir melhor quais são as tarefas que ela executará e como. O objetivo das duas está claro, mas falta definir claramente as entradas e saídas das duas funções para que você avalie qual o tamanho do desafio. Este desafio deve caber no prazo estipulado para entrega da avaliação.

[exec](http://labtrop.ib.usp.br/doku.php?id=cursos:ecor:05_curso_antigo:alunos2012:alunos:trabalho_final:rafaellasavia:exec)

## **Trabalho final**

## Funcao bestcouple ## ##Rafaella Savia Monteiro##

bestcouple  $\leftarrow$  function(reproductive.sucess, genetic.similarity, same.captive)

```
\{reproductive.sucess==1→ first
reproductive.sucess== 0 & genetic.similarity \Leftarrow 0.350 \rightarrowsecond
reproductive.sucess== 0 & genetic.similarity >0.350 & same.captive=="TRUE"→ third
reproductive.sucess== 0 & genetic.similarity >0.350 & same.captive=="FALSE"→ forth
reproductive.sucess== -1→ last
position1← which (first)
position2← which (second)
position3← which (third)
position4← which (forth)
position5← which (last)
ranking← c (position1, position2, position3, position4, position5)
return (ranking)
           }
```
[exemplo sucesso](http://labtrop.ib.usp.br/lib/exe/fetch.php?media=bie5782:01_curso_atual:alunos:trabalho_final:rafaellasavia:reproductive.sucess.txt)

[exemplo similaridade](http://labtrop.ib.usp.br/lib/exe/fetch.php?media=bie5782:01_curso_atual:alunos:trabalho_final:rafaellasavia:genetic.similarity.txt)

[exemplo cativeiro](http://labtrop.ib.usp.br/lib/exe/fetch.php?media=bie5782:01_curso_atual:alunos:trabalho_final:rafaellasavia:same.captive.txt)

[Codigo funcao](http://labtrop.ib.usp.br/lib/exe/fetch.php?media=bie5782:01_curso_atual:alunos:trabalho_final:rafaellasavia:bestcouplefinal.r) [Help funcao bestcouple](http://labtrop.ib.usp.br/lib/exe/fetch.php?media=bie5782:01_curso_atual:alunos:trabalho_final:rafaellasavia:help_best_couple.r)

From:

<http://labtrop.ib.usp.br/> - **Laboratório de Ecologia de Florestas Tropicais**

Permanent link:  $\boldsymbol{\mathsf{x}}$ **[http://labtrop.ib.usp.br/doku.php?id=cursos:ecor:05\\_curso\\_antigo:alunos2012:alunos:trabalho\\_final:rafaellasavia:start](http://labtrop.ib.usp.br/doku.php?id=cursos:ecor:05_curso_antigo:alunos2012:alunos:trabalho_final:rafaellasavia:start)**

Last update: **2020/07/27 18:46**